### Федеральное государственное образовательное бюджетное учреждение высшего образования **«Финансовый университет при Правительстве Российской Федерации» (Финансовый университет)**

Московский финансовый колледж

### **УТВЕРЖДАЮ**

Заместитель директора по учебно-методической работе  $\mathcal{L}$  Т.Р. Солохова «28» июня 2022 г.

# **РАБОЧАЯ ПРОГРАММА УЧЕБНОЙ ДИСЦИПЛИНЫ**

## **ОП. 09 Информационные технологии в профессиональной деятельности / Адаптивные информационные технологии в профессиональной деятельности**

по специальности среднего профессионального образования

38.02.06 Финансы

форма обучения - очная

Рабочая программа учебной дисциплины разработана на основе Федерального государственного образовательного стандарта среднего профессионального образования (далее – ФГОС СПО) по специальности 38.02.06 «Финансы».

Срок получения образования - 1 год 10 мес. на базе среднего общего образования.

Разработчик:

Савушкина Е.О.– преподаватель МФК Финансового университета

Рецензент:

Комлев Роман Борисович – Генеральный директор ООО «Форватер»

Рабочая программа учебной дисциплины рассмотрена и рекомендована к утверждению на заседании предметной (цикловой) комиссии «Общепрофессиональные дисциплины».

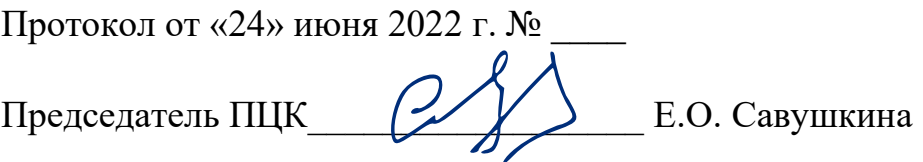

#### Рецензия

 $\mathbf{L} = \mathbf{L} \times \mathbf{L} \times \mathbf{L}$ 

на рабочую программу учебной дисциплины «Информационные технологии в профессиональной деятельности/Адаптивные информационные технологии в профессиональной деятельности»

### по специальности СПО 38.02.06 Финансы

Автор программы: Савушкина Е.О. - преподаватель Московского финансового колледжа Финансового Университета при Правительстве РФ

Рабочая программа по учебной дисциплине «Информационные технологии в профессиональной деятельности/Адаптивные информационные технологии B профессиональной деятельности» соответствует Федеральному государственному образовательному стандарту по специальности среднего профессионального образования 38.02.06 Финансы. Рабочая программа составлена в полном объеме, позволяет обучающимся овладеть общими и профессиональными компетенциями по данной специальности и доступна для изучения.

Основная задача изучения учебной дисциплины - дать обучающимся целостное представление о современных информационных технологиях и системах, их роли в профессиональной деятельности финансиста, научить обучающихся использовать информационные технологии в процессе обучения и в дальнейшей профессиональной деятельности.

Рабочая программа учебной дисциплины «Информационные технологии в деятельности/Адаптивные информационные профессиональной технологии  $\bf{B}$ профессиональной деятельности» включает в себя следующие разделы:

Общая характеристика рабочей программы учебной дисциплины;

Структура и содержание учебной дисциплины;

Условия реализации учебной дисциплины;

Контроль и оценка результатов освоения учебной дисциплины.

Общая характеристика рабочей программы учебной дисциплины включает: место дисциплины в структуре основной образовательной программы; цель и планируемые результаты освоения дисциплины.

Структура и содержание учебной дисциплины включает: объем учебной дисциплины и виды учебной работы; тематический план и содержание учебной дисциплины.

учебной дисциплины включает: программы Условия реализации

материально-техническое обеспечение учебной дисциплины; информационное обеспечение реализации программы.

Лисциплина способствует овладению профессиональной лексикой, терминологией, ориентированности в области отношений, которые формируются в процессе профессиональной деятельности.

В разделах «Требования к минимальному материально-техническому обеспечению» и «Информационное обеспечение обучения» указаны необходимое оборудование, нормативно-правовые акты по данному курсу, учебники и учебные пособия, учитывая и новейшие изменения.

Разработанная программа позволит обучающимся при изучении данной дисциплины приобрести опыт в познавательной деятельности, ориентироваться в информационном пространстве, соблюдать этические и правовые нормы при информацией, информационные работе  $\mathbf c$ применять ресурсы для самообразования.

Рабочая программа дисциплины «Информационные технологии  $\, {\bf B}$ деятельности/Адаптивные профессиональной информационные технологии  $\mathbf B$ профессиональной деятельности» заслуживает одобрения и рекомендуется к использованию в процессе изучения её в Московском финансовом колледже.

Рецензент: Генеральный директор ООО «Форватер»

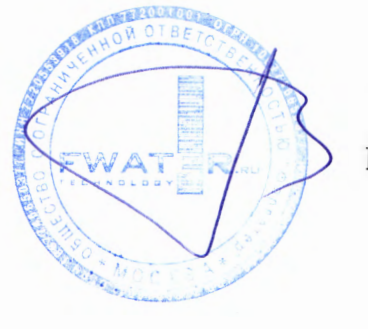

Р.Б. Комлев

## СОДЕРЖАНИЕ

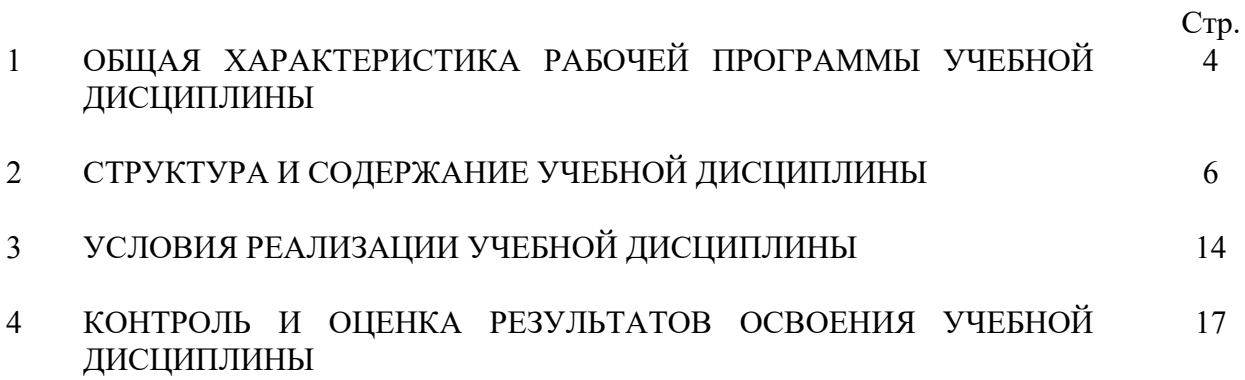

## **1. ОБЩАЯ ХАРАКТЕРИСТИКА РАБОЧЕЙ ПРОГРАММЫ УЧЕБНОЙ ДИСЦИПЛИНЫ**

#### **1.1. Место дисциплины в структуре основной образовательной программы:**

Учебная дисциплина ОП.09 «Информационные технологии в профессиональной деятельности/Адаптивные информационные технологии в профессиональной деятельности» является обязательной частью общепрофессионального цикла основной профессиональной образовательной программы в соответствии с ФГОС по специальности 38.02.06 Финансы.

Учебная дисциплина ОП.09 «Информационные технологии в профессиональной деятельности/Адаптивные информационные технологии в профессиональной деятельности» обеспечивает формирование профессиональных и общих компетенций по всем видам деятельности ФГОС по специальности 38.02.06 Финансы. Особое значение дисциплина имеет при формировании ОК 09. Использовать информационные технологии в профессиональной деятельности.

#### **1.2 Цель и планируемые результаты освоения дисциплины:**

В рамках программы учебной дисциплины обучающимися осваиваются умения и знания

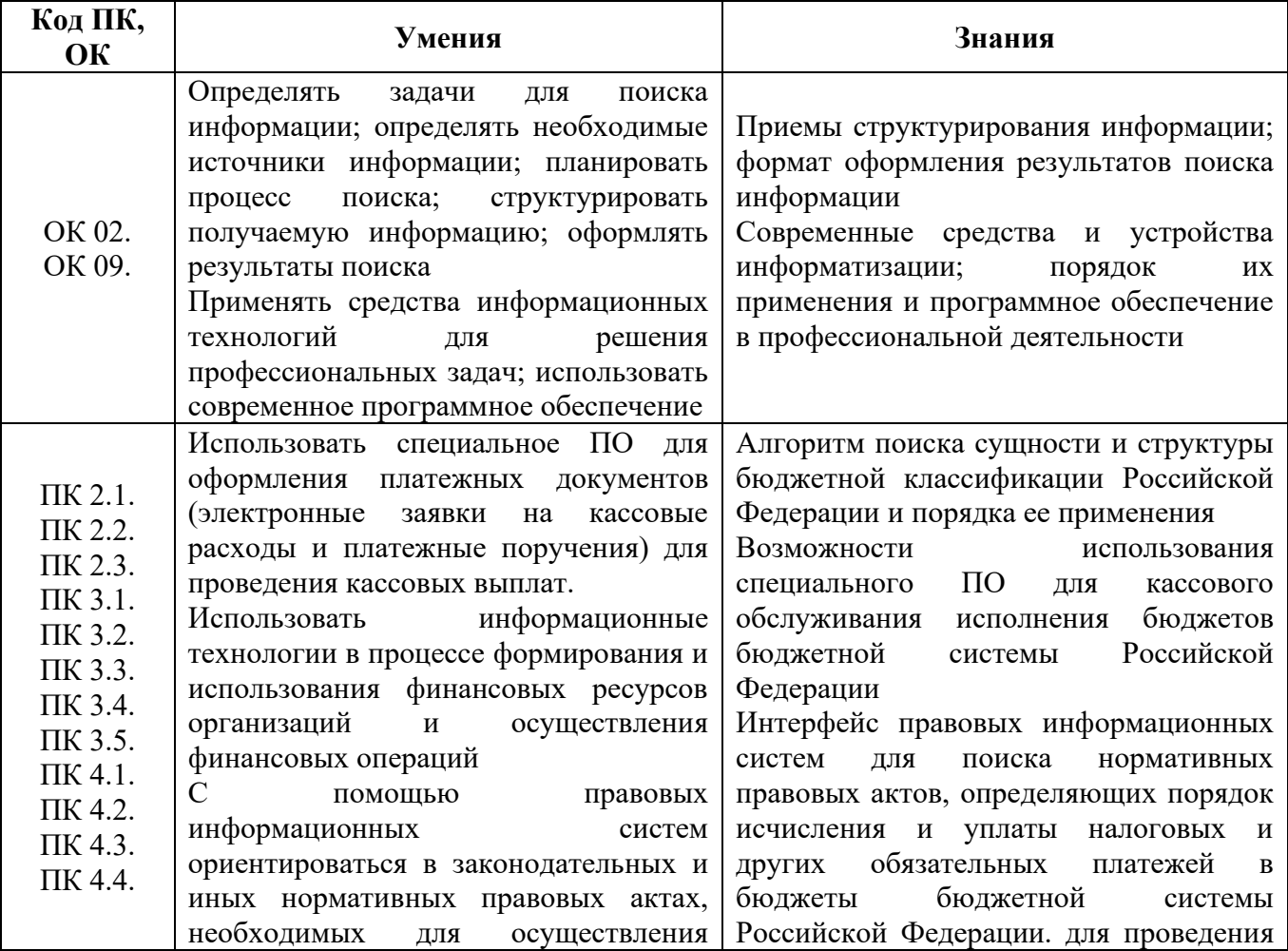

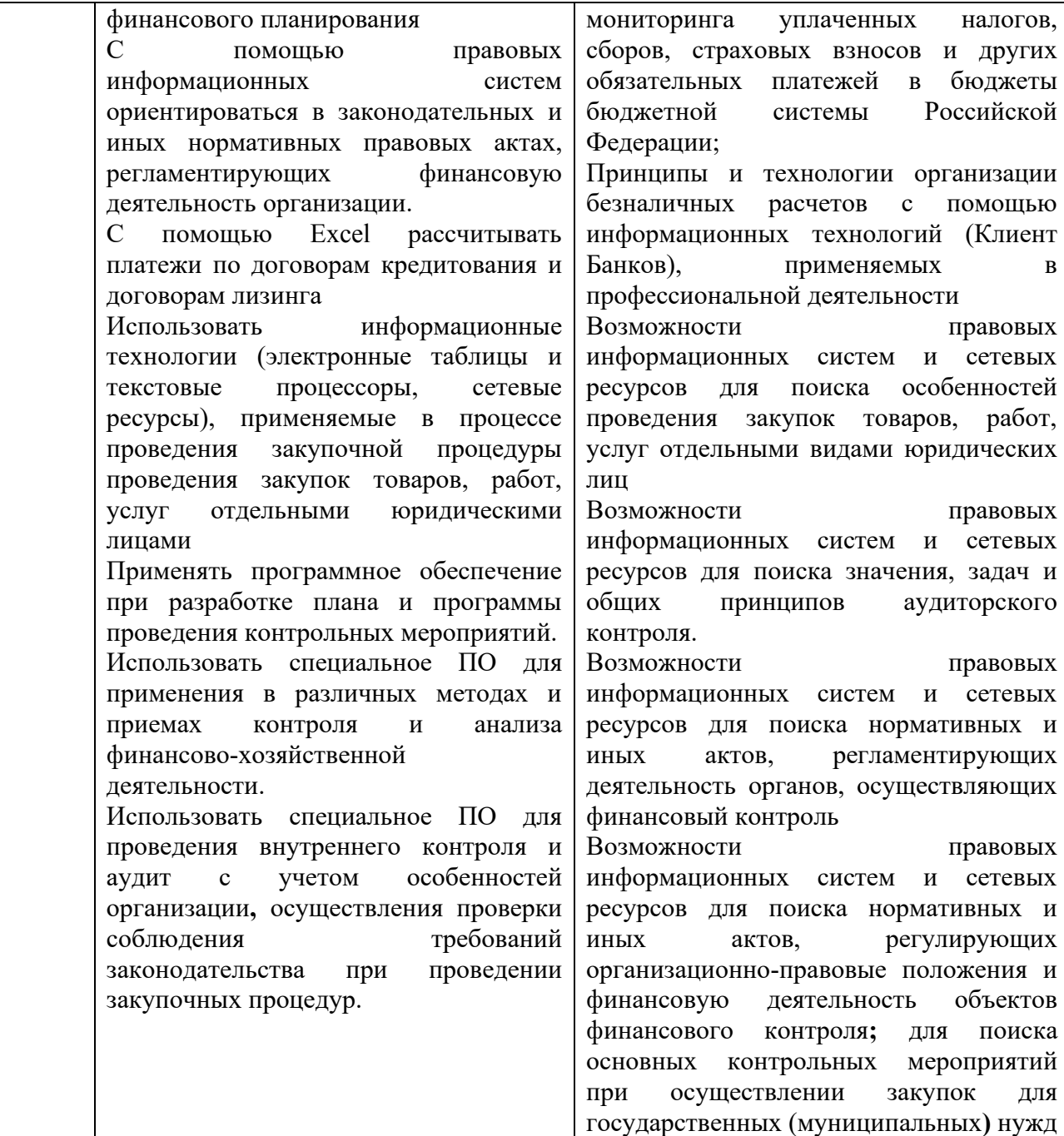

## **2. СТРУКТУРА И СОДЕРЖАНИЕ УЧЕБНОЙ ДИСЦИПЛИНЫ**

### **2.1. Объем учебной дисциплины и виды учебной работы**

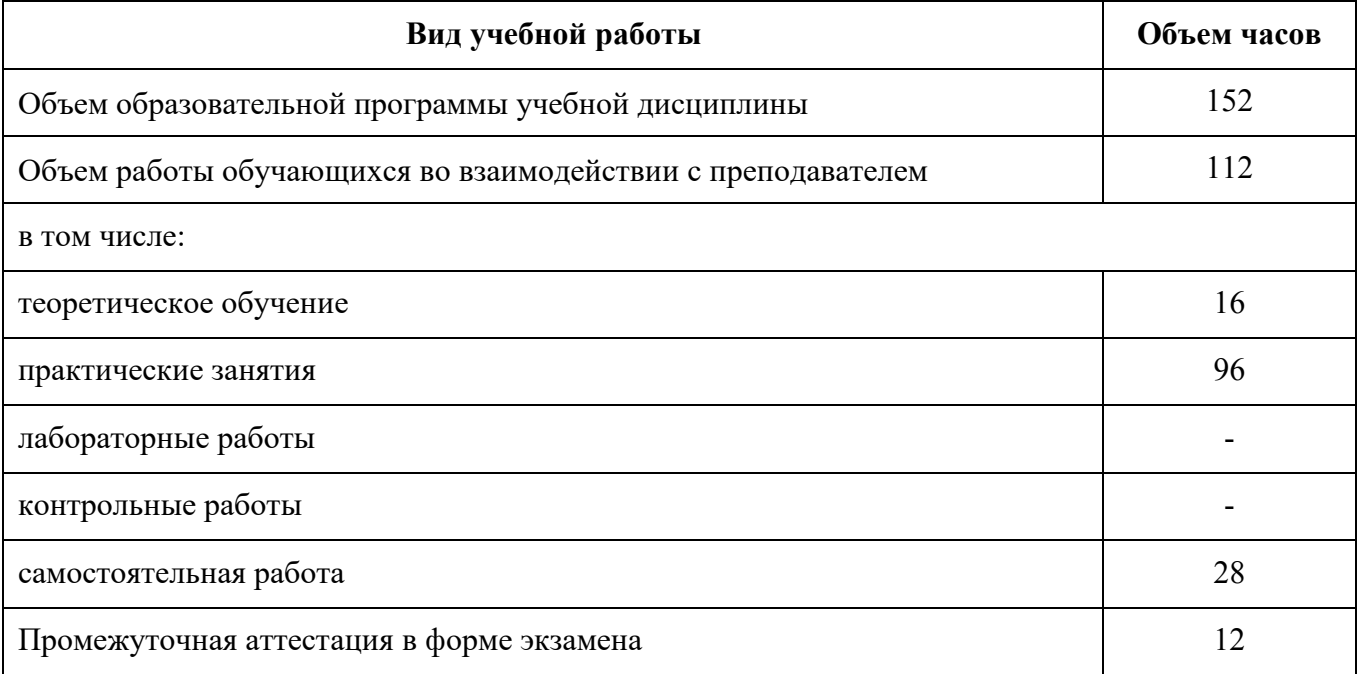

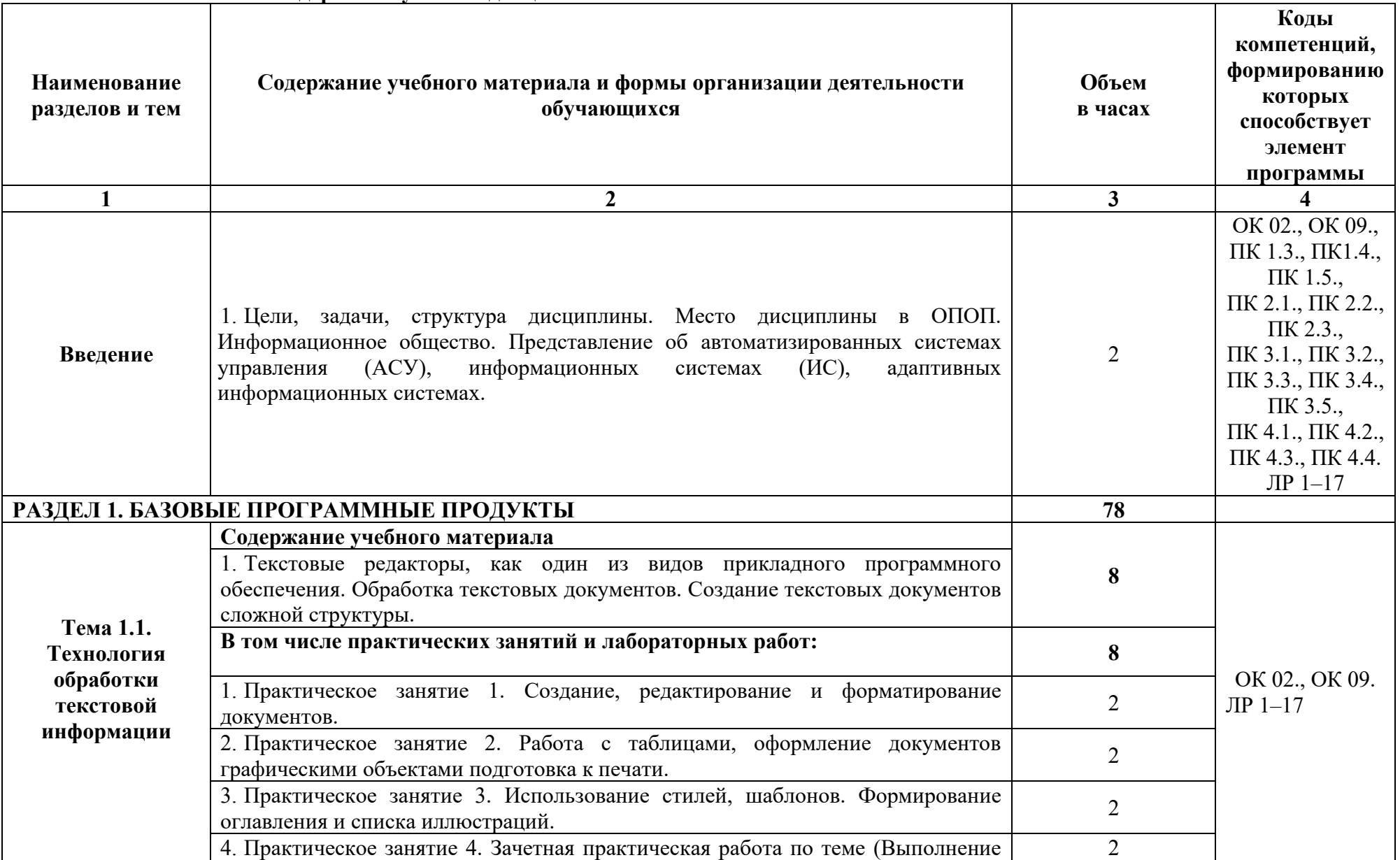

### **2.2 Тематический план и содержание учебной дисциплины**

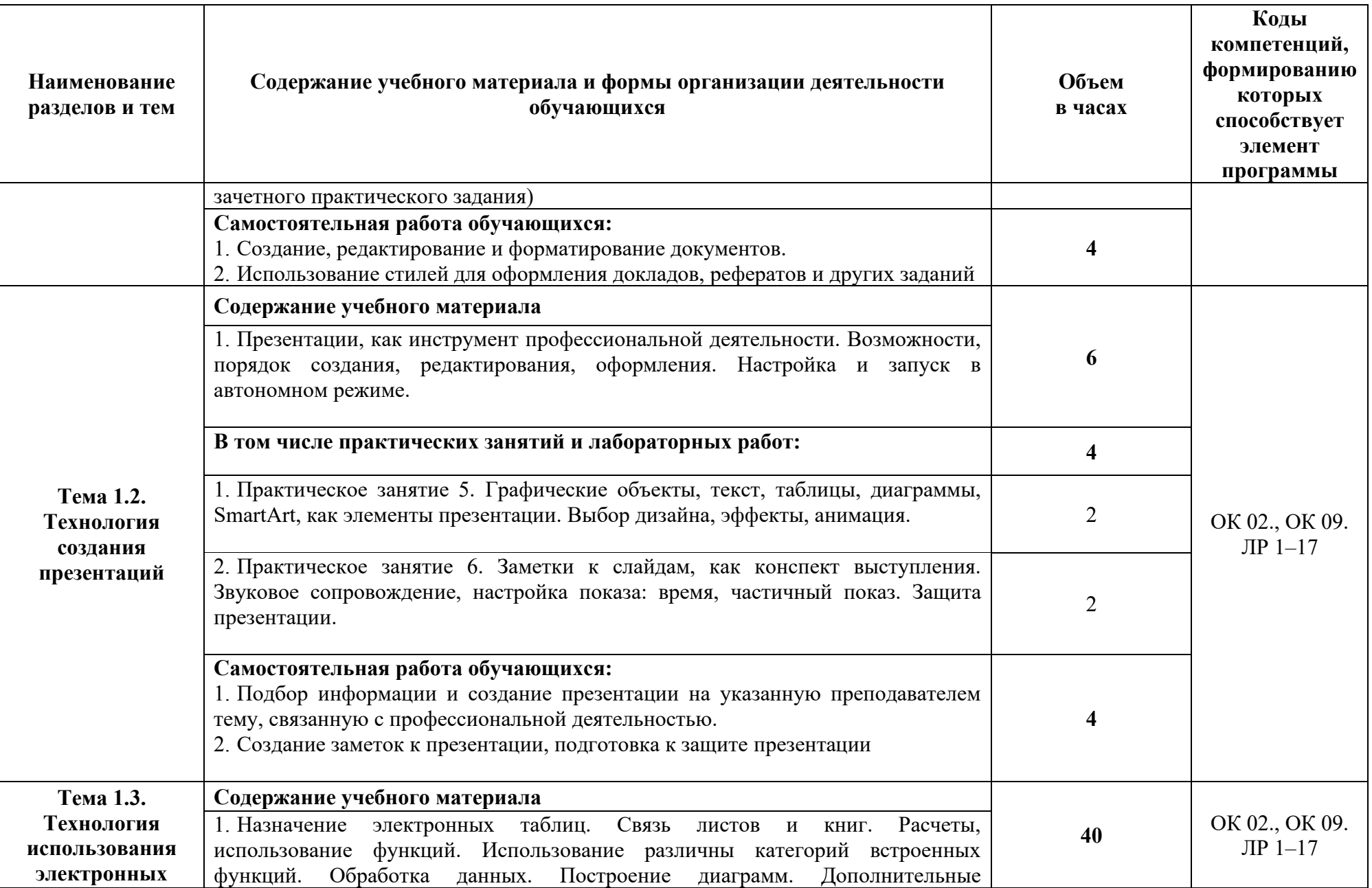

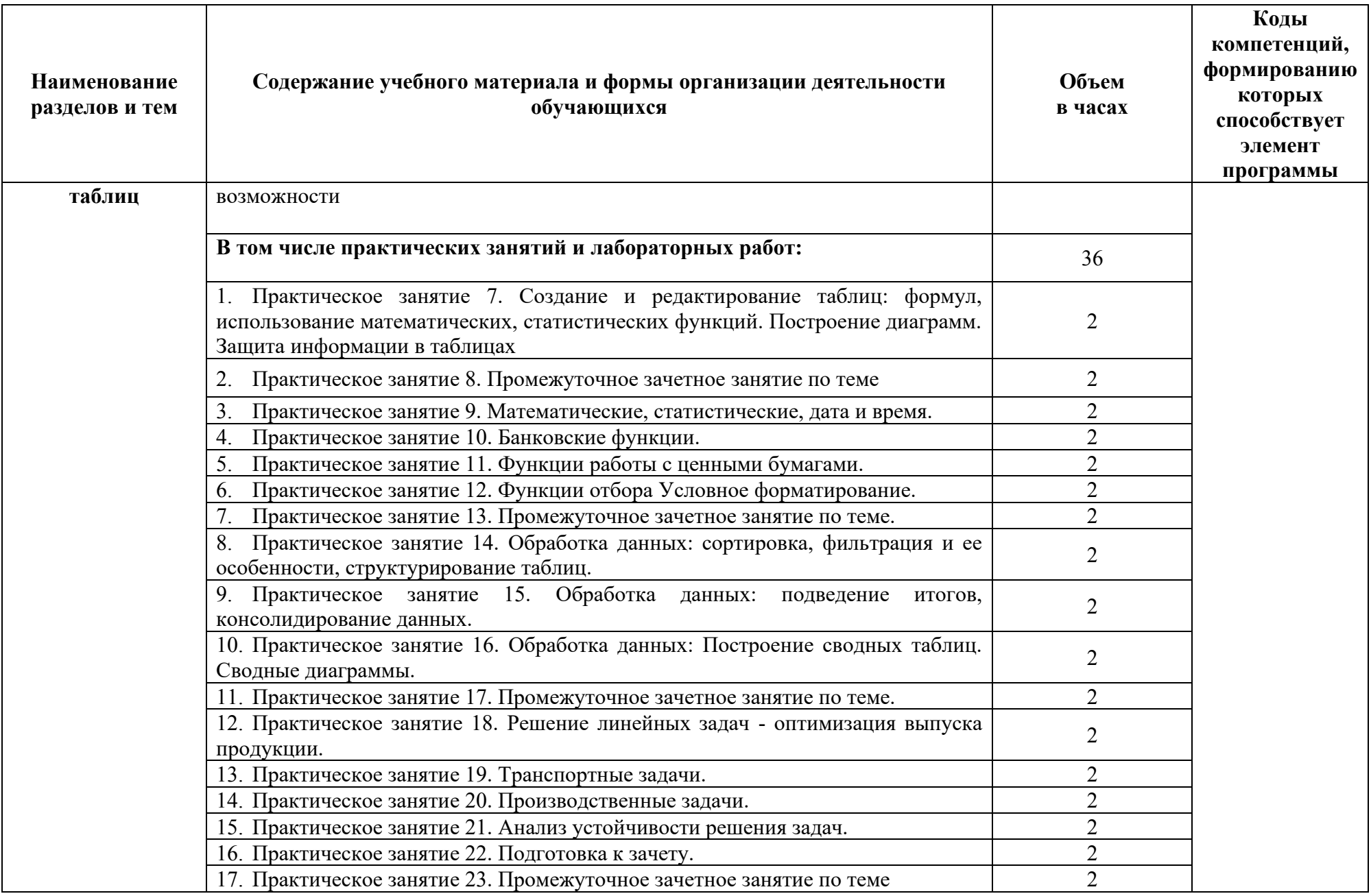

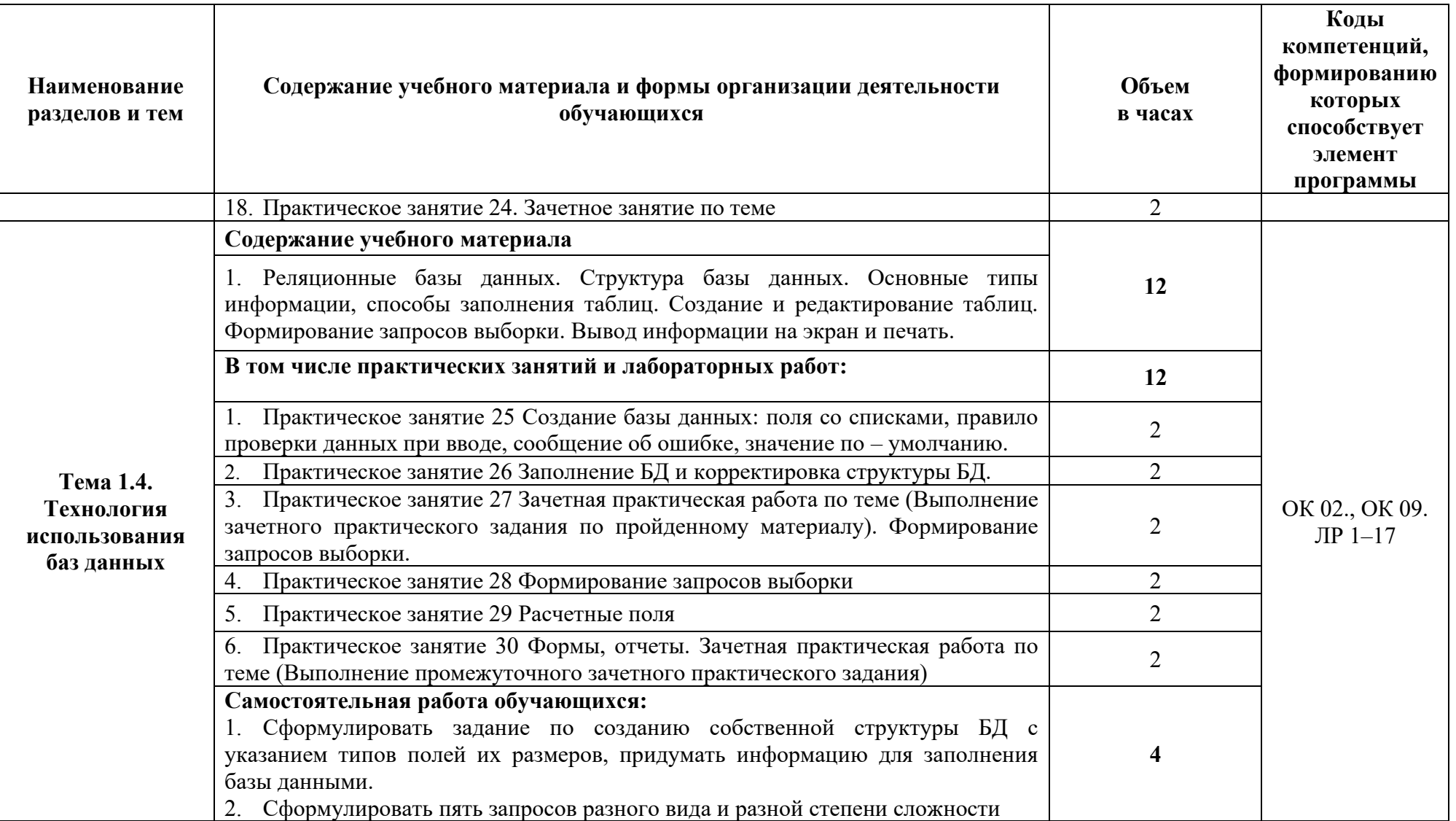

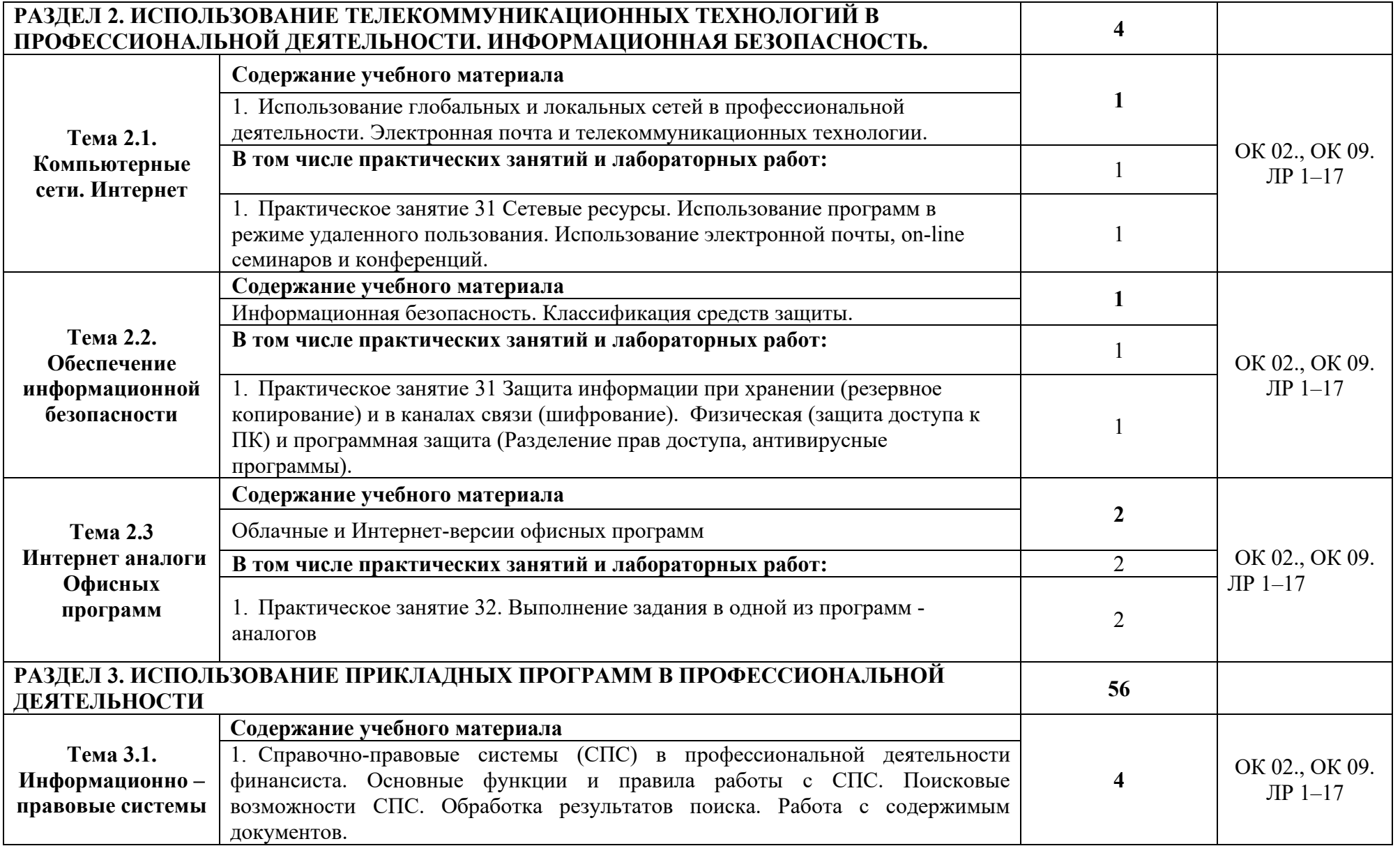

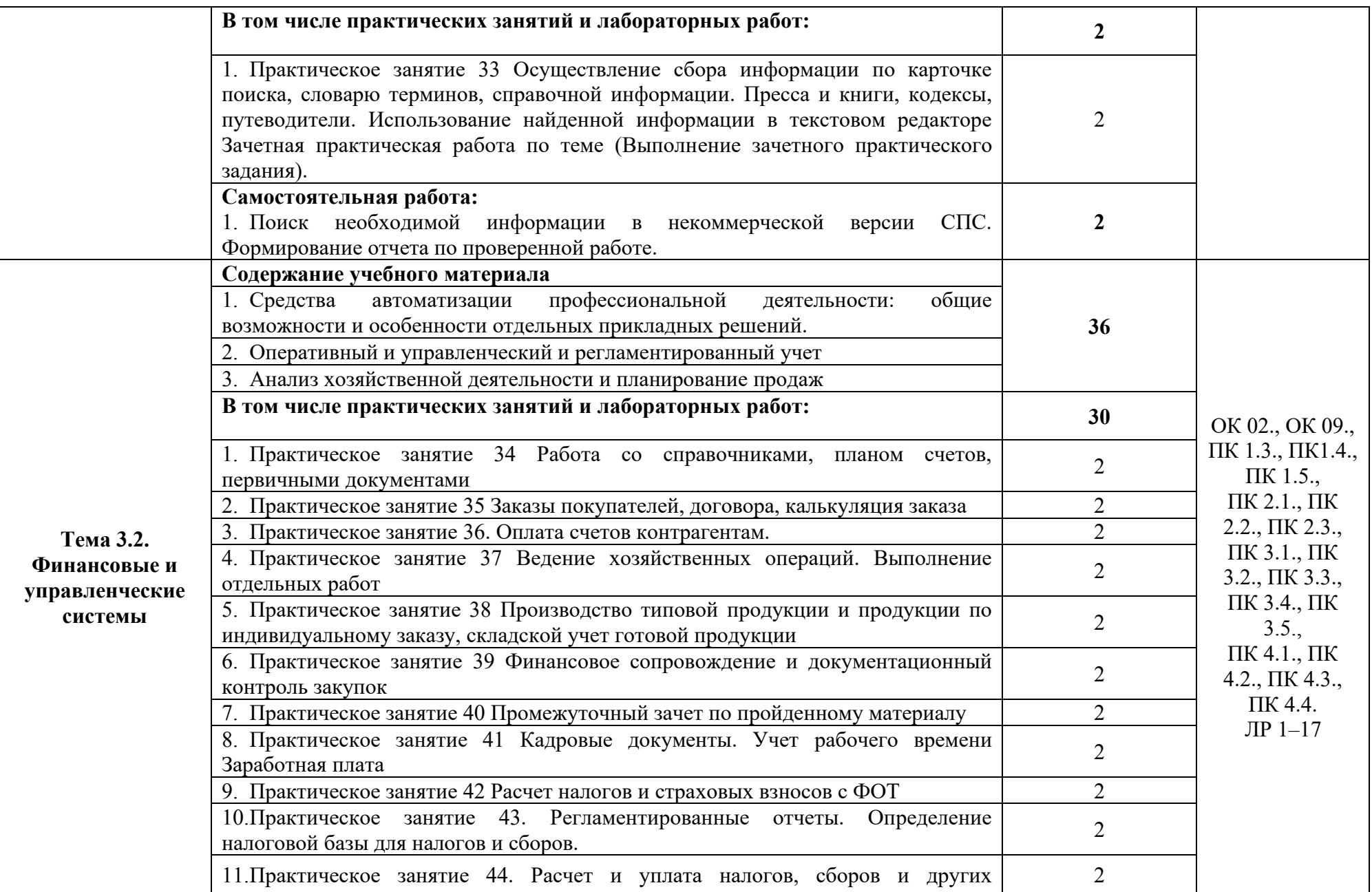

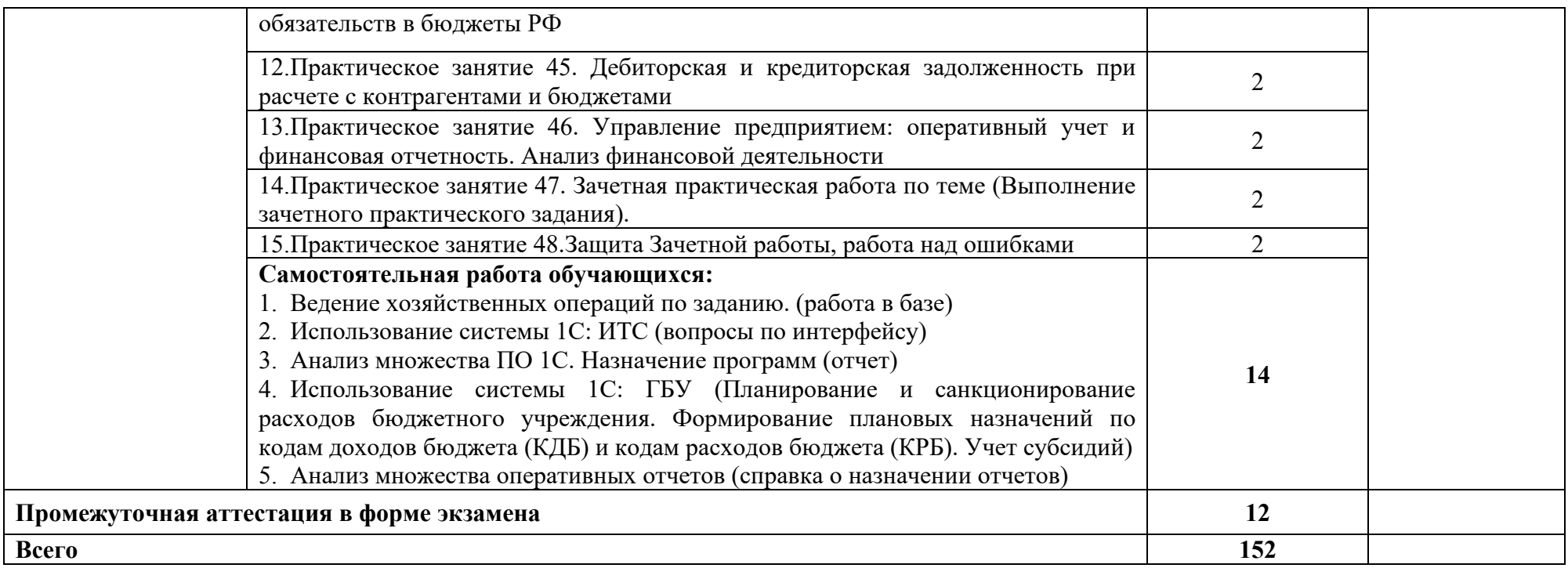

### **3. УСЛОВИЯ РЕАЛИЗАЦИИ ПРОГРАММЫ УЧЕБНОЙ ДИСЦИПЛИНЫ**

### **3.1. Материально– техническое обеспечение**

Для реализации программы учебной дисциплины должны быть предусмотрены следующие специальные помещения (в соответствии с ФГОС и ПООП):

лаборатория «Информационные технологии в профессиональной деятельности»,

оснащенный оборудованием: посадочные места по количеству обучающихся, рабочее место преподавателя, информационные стенды, учебно-методическое обеспечение: учебнометодический комплекс по дисциплине, методические пособия и практические задания с методическими рекомендациями по их выполнению, краткие конспекты (справки) и раздаточный материал,

техническими средствами обучения: персональные компьютеры с лицензионным программным обеспечением (операционная система семейства Windows, пакет Microsoft Office, информационно правовые системы, программные средства на платформе 1С) с выходом в локальную сеть и в Интернет, маркерная (интерактивная) доска, мультимедиа проектор, принтер.

#### **3.2. Информационное обеспечение реализации программы**

Для реализации программы библиотечный фонд образовательной организации должен иметь печатные и/или электронные образовательные и информационные ресурсы, рекомендуемые для использования в образовательном процессе.

#### **3.2.1. Печатные издания**

- 1. Нормативные правовые документы:
- 2. Конституция Российской Федерации от 12.12.1993 года (с учетом с изменений и дополнений).
- 3. Гражданский кодекс Российской Федерации (часть первая) от 30.11.1994 г. № 51-ФЗ (с учетом изменений и дополнений).
- 4. Гражданский кодекс Российской Федерации (часть вторая) от 26.01.1996 г. № 14-ФЗ (с учетом изменений и дополнений).
- 5. Налоговый кодекс Российской Федерации (часть первая) от 31 июля 1998 г.№ 146-ФЗ (с учетом изменений и дополнений).
- 6. Налоговый кодекс Российской Федерации (часть вторая) от 5 августа 2000 г.№ 117-ФЗ (с учетом изменений и дополнений).
- 7. Трудовой кодекс Российской Федерации" от 30.12.2001 N 197-ФЗ (ред. от 05.02.2018)
- 8. Федеральный закон от 18.07.2011 №223-ФЗ «О закупках товаров, работ, слуг отдельными видами юридических лиц» (в действующей редакции).
- 9. Федеральный закон от 05.04.2013 № 44-ФЗ «О контрактной системе в сфере закупок товаров, работ, услуг для обеспечения государственных и муниципальных нужд» (в действующей редакции).
- 10. Федеральный закон от 27.07.2006 N 149-ФЗ (ред. от 23.04.2018) "Об информации, информационных технологиях и о защите информации"

Основная литература:

1. Филимонова Е.В. Информационные технологии в профессиональной деятельности (СПО) [Электронный ресурс] - Москва: КноРус, 2017 - 482 – Режим доступа: [http://www.book.ru/book/922139.](http://www.book.ru/book/922139)

### **3.2.2 Электронные издания (электронные ресурсы):**

**1.** Электронно-библиотечная система BOOK.RU [http://www.book.ru](http://www.book.ru/)

### **3.2.3 Дополнительные источники:**

- 1. [http://www.consultant.ru](http://www.consultant.ru/) Справочно-правовая система «Консультант Плюс»
- 2. [http://www.garant.ru](http://www.garant.ru/) Справочно-правовая система «Гарант»
- 3. [http://www.minfin.ru](http://www.minfin.ru/)  Официальный сайт Министерства финансов Российской Федерации
- 4. [http://www.nalog.ru](http://www.nalog.ru/) Официальный сайт Федеральной налоговой службы
- 5. [http://znanium.com](http://znanium.com/)  Электронно-библиотечная система znanium.com
- 6. [https://edu.1cfresh.com](https://edu.1cfresh.com/) [1С:Предприятие 8 через Интернет" для Учебных заведений](http://go.mail.ru/redir?via_page=1&type=sr&redir=eJzLKCkpsNLXT00p1TNMTitKLc7QS87P1WdgMDQ1sjQ2MjUwNmaYtN1ewEe17o3lGZ9zJ8LdwgG0shFc)

7. Информационная безопасность: учебник / В.П. Мельников, А.И. Куприянов, Т.Ю. Васильева; под ред. В.П. Мельникова. М.: КНОРУС, 2017.

# **4. КОНТРОЛЬ И ОЦЕНКА РЕЗУЛЬТАТОВ ОСВОЕНИЯ УЧЕБНОЙ ДИСЦИПЛИНЫ**

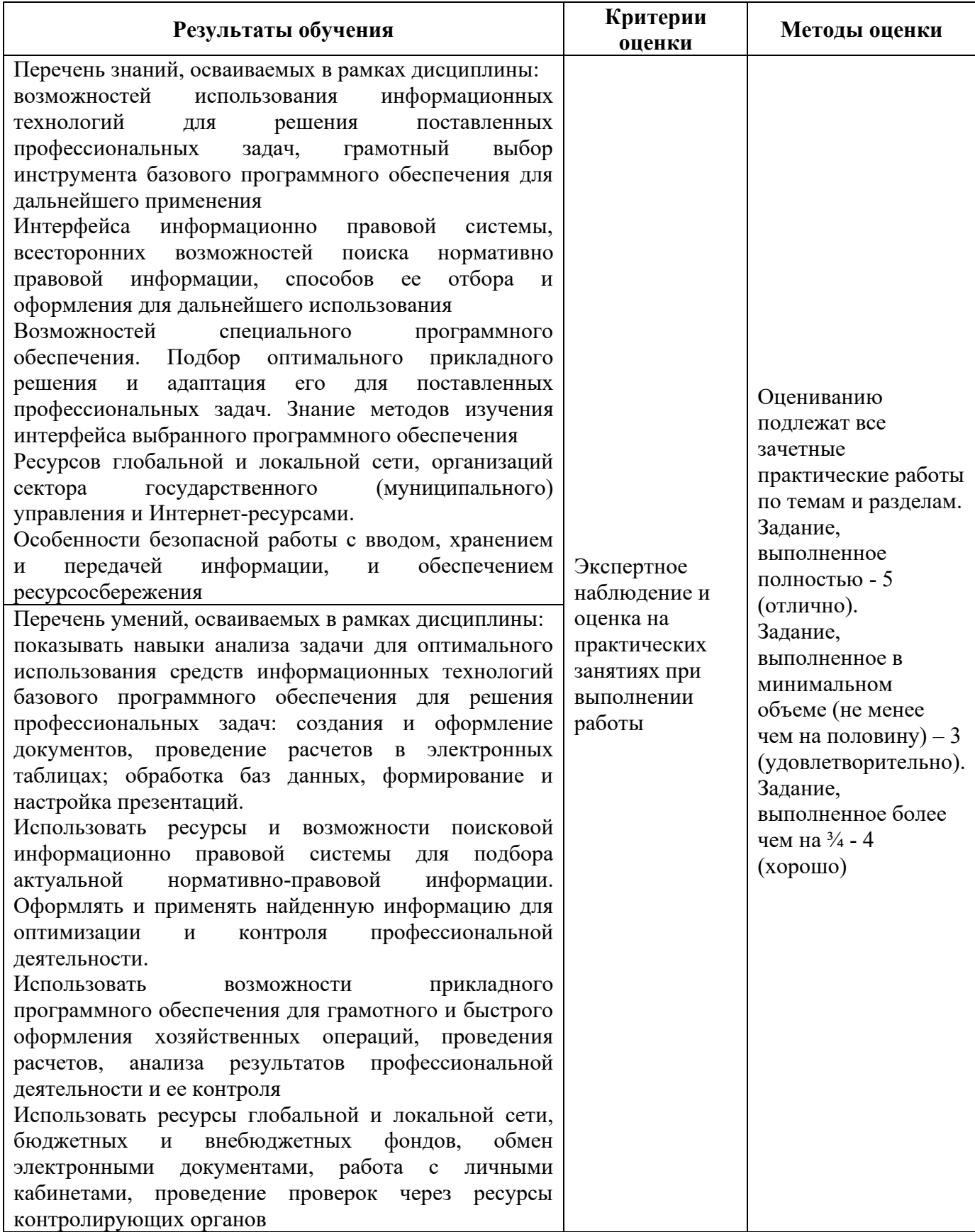